# МУНИЦИПАЛЬНОЕ КАЗЁННОЕ ОБЩЕОБРАЗОВАТЕЛЬНОЕ УЧРЕЖДЕНИЕ «СРЕДНЯЯ ОБЩЕОБРАЗОВАТЕЛЬНАЯ ШКОЛА №15» ИЗОБИЛЬНЕНСКОГО ГОРОДСКОГО ОКРУГА СТАВРОПОЛЬСКОГО КРАЯ

**ПРИНЯТО** 

Педагогическим советом Протокол № 1 «30» августа 2023г

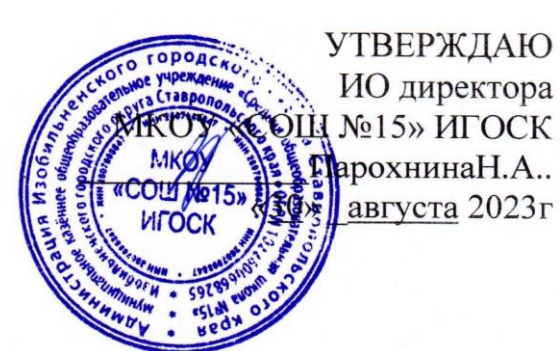

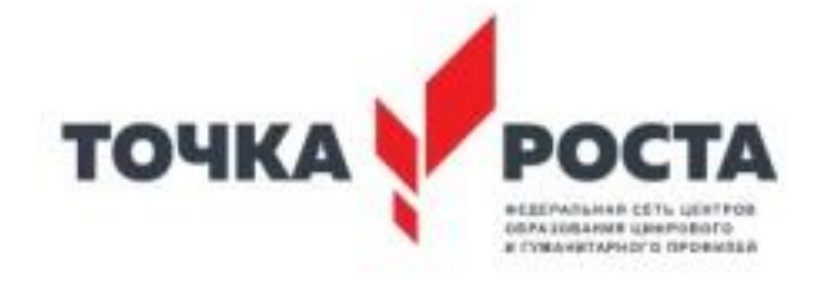

**ДОПОЛНИТЕЛЬНАЯ ОБЩЕОБРАЗОВАТЕЛЬНАЯ ОБЩЕРАЗВИВАЮЩАЯ ПРОГРАММА «Прикладная информатика» Направленность программы** техническая **Уровень программы** базовая **Возраст обучающихся** 11-17 лет **Срок реализации программы** 1 год обучения

> Составитель: педагог дополнительного образования Ивакина Елена Евгеньевна

ст. Староизобильная 2023

## **Пояснительная записка.**

Программа разработана на основе:

1. Федеральный закон от 29.12.2012 №273-ФЗ «Об образовании в Российской Федерации» - статья 2 пункты 9, 10, 14; статья 10, пункт 7; статья 12 пункты 1, 2, 4; статья 23 пункты 3, 4; статья 28 пункт 2; статья 48 пункт 1; 75 пункты 1-5; 76.

2. Концепция развития дополнительного образования детей (утверждена распоряжением Правительства Российской Федерации от 04.09.2014 №1726-р)

3. Методические рекомендации по проектированию дополнительных общеразвивающих программ (включая разноуровневые программы). Письмо Министерства образования и науки российской федерации N 09-3242 от 18 ноября 2015 г.

4. Порядок организации и осуществления образовательной деятельности по дополнительным общеобразовательным программам. Утвержден приказом Министерства просвещения Российской Федерации от 9 ноября 2018 г. №196.

5. СанПин 2.4.4.3.3172-14 «Санитарно-эпидемиологические требования к устройству, содержанию и организации режима работы образовательных организаций дополнительного образования детей» (утверждены постановлением Главного санитарного врача Российской Федерации от 04.07.2014 №41).

**6.** Методические рекомендации по проектированию дополнительных общеразвивающих программ (включая разноуровневые программы).Письмо от 18.11.2015 г. № 09-3242 МОиН РФ.

**Направленность программы –** техническая. Программа предусматривает включение задач и заданий, трудность которых определяется не столько содержанием, сколько новизной и необычностью ситуации. Это способствует появлению желания отказаться от образца, проявить самостоятельность, формированию умений работать в условиях поиска, развитию сообразительности, любознательности.

**Новизна данной программы** заключаются в том, что она ориентирована на применение новых технологий при создании мультимедийных проектов, при которых учащийся не только самостоятельно изучает объект исследования, но и при помощи педагога осваивает технологии работы в компьютерных программах.

**Актуальность** программы обусловлена тем, что в современное время дети учатся по развивающим технологиям, где логическое мышление является основой. Как нельзя лучше решению этих задач может способствовать курс «Прикладная информатика». Значение логики велико. Это определяется тем, что ребенок поступает в первый класс, и для успешного обучения в школе ему необходимо помочь в развитии и становлении психических функций.

Педагогическая целесообразность заключается  $\overline{B}$ развитии личностных качеств обучающихся. Умение анализировать, сравнивать, выделять главное, решать проблему, способность к самосовершенствованию и умение дать адекватную самооценку, быть ответственным, самостоятельным, уметь творить и сотрудничать — вот с чем ребенку необходимо войти в этот мир, что и является основой нового стандарта образования.

Отличительной особенностью ланной программы  $\overline{O}T$ уже практической существующих является усиление направленности деятельности обучающихся, она составлена с учётом интересов детей, их возможностей, уровня подготовки и владения практическими умениями и навыками и охватывает познавательную сферу основ информатики и ИКТ.

Предлагаемая программа предназначена для формирования элементов логической и алгоритмической грамотности, коммуникативных умений младших школьников с применением групповых форм организации занятий и использованием современных средств обучения. Создание на занятиях активного поиска, предоставление ситуаций возможности сделать собственное «открытие», знакомство с оригинальными путями рассуждений приобрести обучающимся реализовать возможности, ПОЗВОЛЯТ свои уверенность в своих силах.

Адресатом программы является учащийся от 11 до 17 лет любого пола, желающий овладеть навыками программирования, а также раскрыть свои творческие способности.

Срок реализации: 1 год обучения.

Формы обучения: очная

Режим занятий: Продолжительность занятия 40 минут, 5 занятий в неделю по 1-2 часа – 324 часа в гол.

Цель программы: освоение знаний, составляющих начала представлений об информационной картине мира и информационных процессах, формирование логического мышления; овладение алгоритмического  $\overline{M}$ умением использовать компьютерную технику как практический инструмент для работы с информацией в учебной деятельности и повседневной жизни.

Сформировать первоначальные представления о свойствах информации, способах работы с ней.

Воспитать и подготовить обучающихся к активной полноценной жизни и работе в условиях технологического развития общества.

# Задачи программы:

Обучающие

- формирование умения представлять информацию различными способами (в  $\bullet$ виде чисел, текста, рисунка, таблицы, схемы), упорядочивать информацию по алфавиту и числовым значениям (возрастанию и убыванию) строить простейшие логические выражения с использованием связок "и", "или", "не", "найдется", "для всех";
- понятий "команда", "алгоритм" и формирование "исполнитель",  $\bullet$ умений составлять алгоритмы для учебных исполнителей;
- закреплять и расширять знания, полученные на занятиях, способствовать их систематизации;
- формирование умений: логического и алгоритмического мышления, развитие внимания и памяти, привитие навыков самообучения, коммуникативных умений и элементов информационной культуры, умений работать с информацией (осуществлять передачу, хранение, преобразование и поиск); Развивающие
- развитие первоначальных способностей ориентироваться в информационных потоках окружающего мира и применять точную и понятную инструкцию при решении учебных задач и в повседневной жизни;
- привитие ученикам необходимых навыков использования современных компьютерных и информационных технологий для решения учебных и практических задач.

Воспитательные

- воспитывать в ребенке доброжелательность, трудолюбие, умение работать в коллективе, уважение к чужому труду;
- развитие первоначальных способностей ориентироваться в информационных  $\bullet$ потоках окружающего мира и применять точную и понятную инструкцию при решении учебных задач и в повседневной жизни;
- воспитание интереса к информационной и коммуникативной деятельности,  $\bullet$ этическим нормам работы с информацией; воспитание бережного отношения к техническим устройствам.

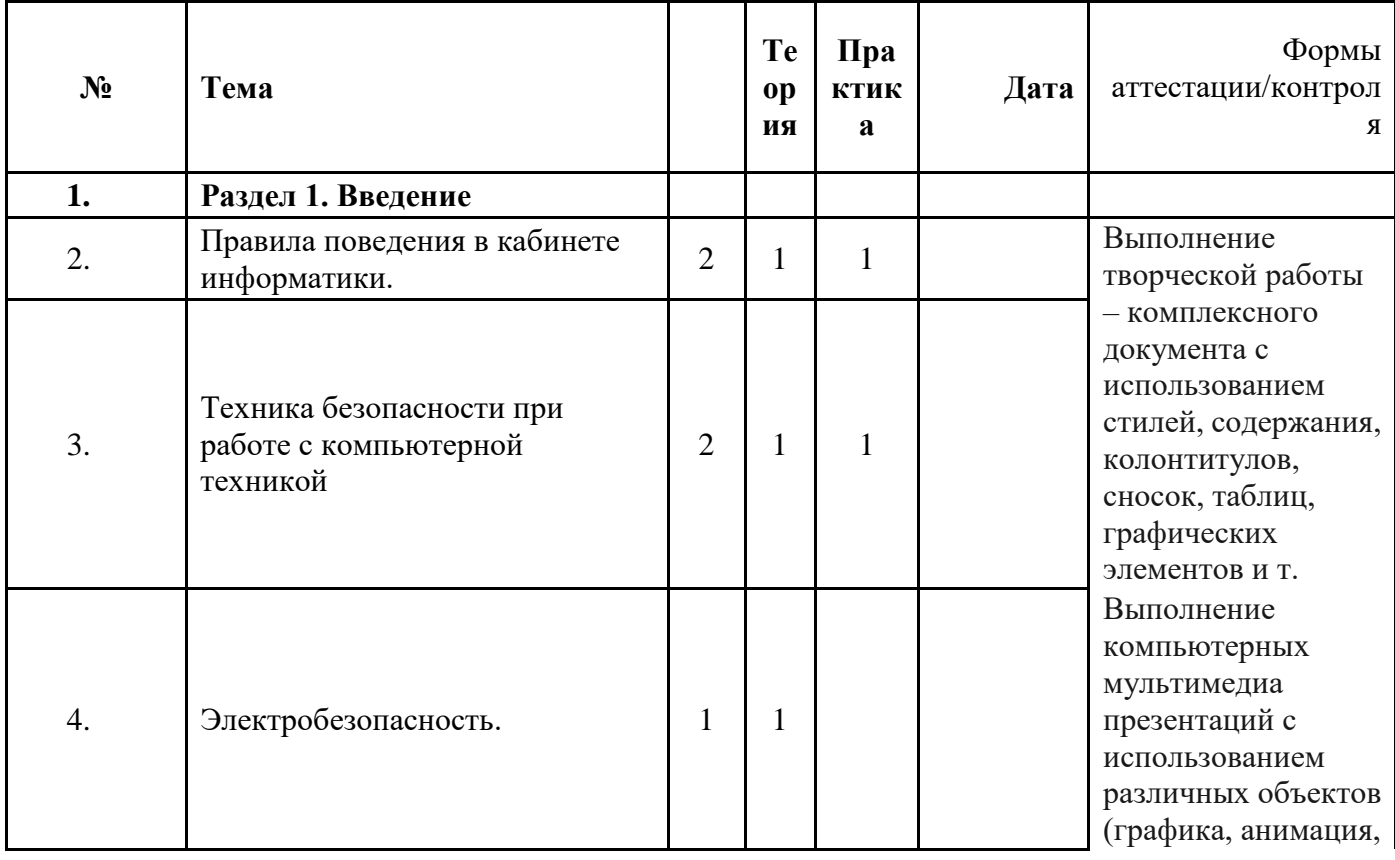

## Содержание программы. Учебный плян.

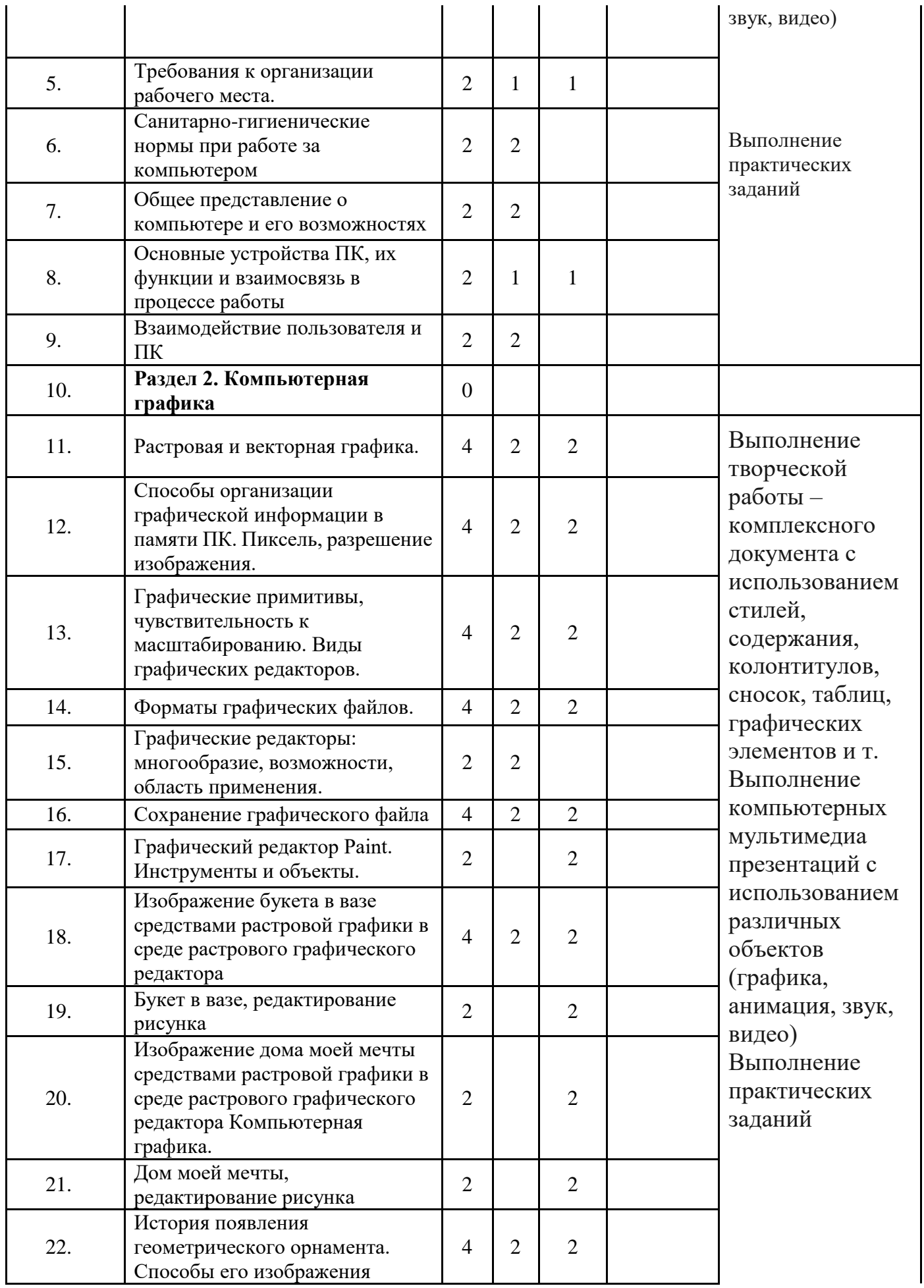

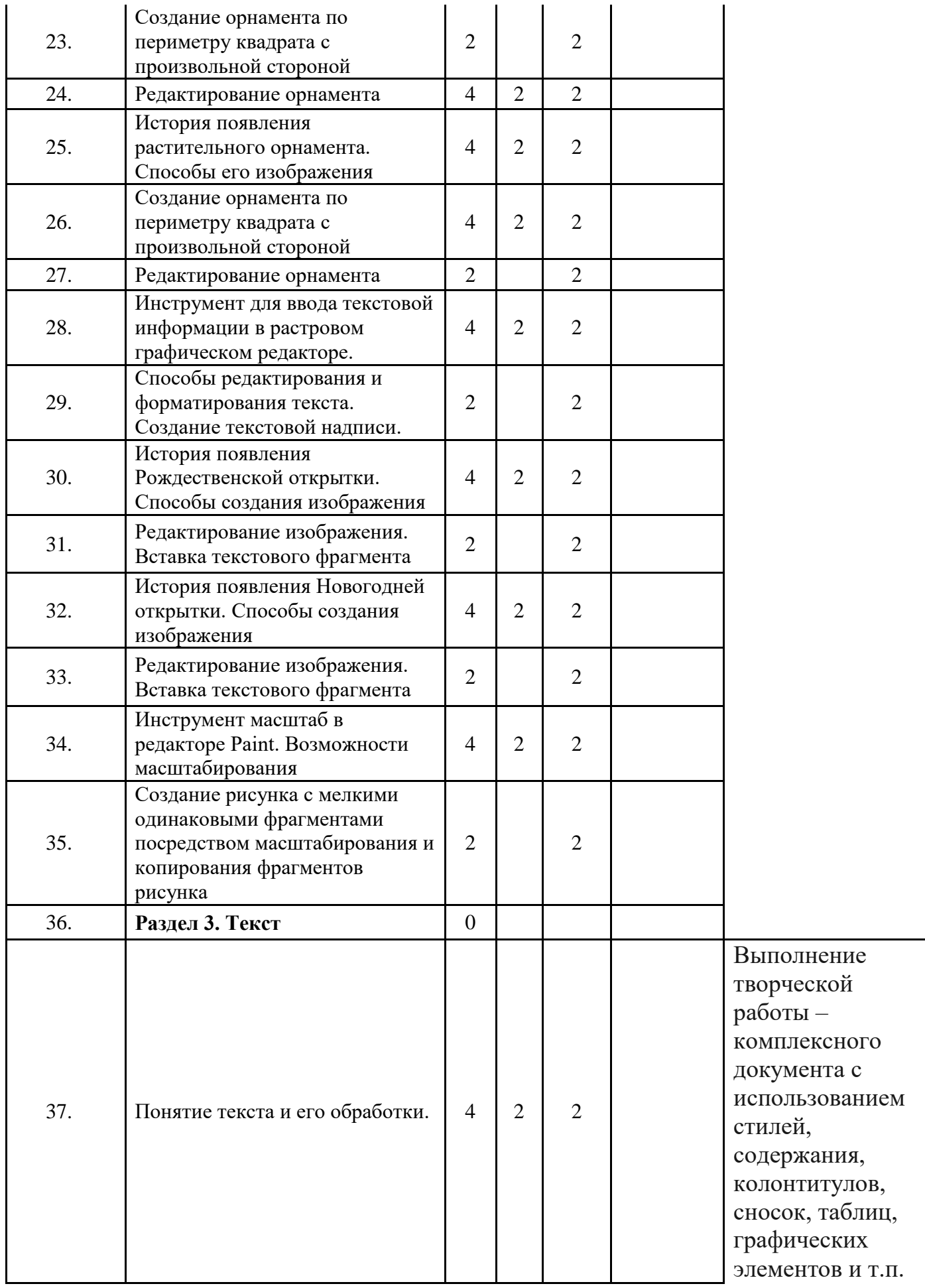

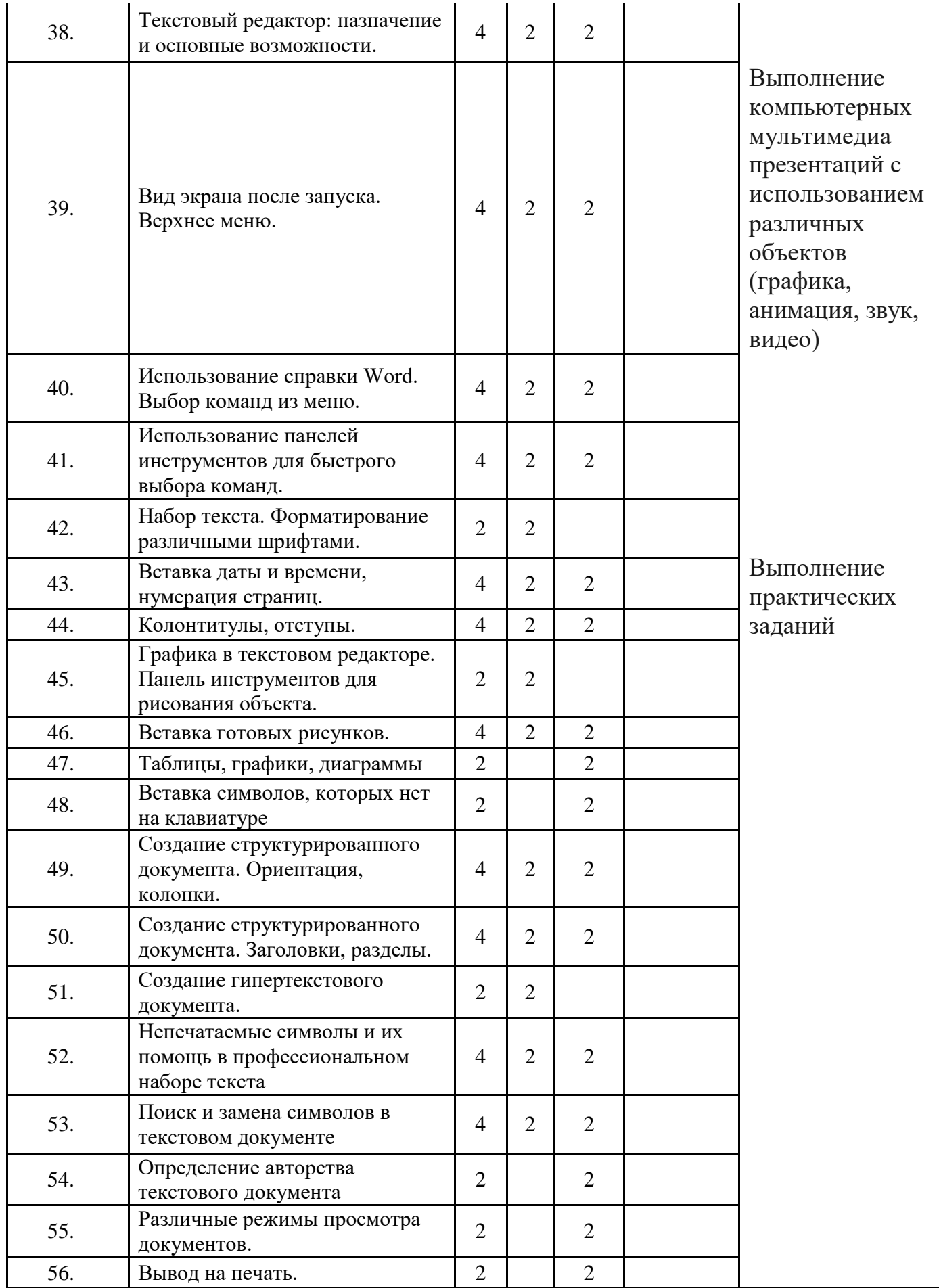

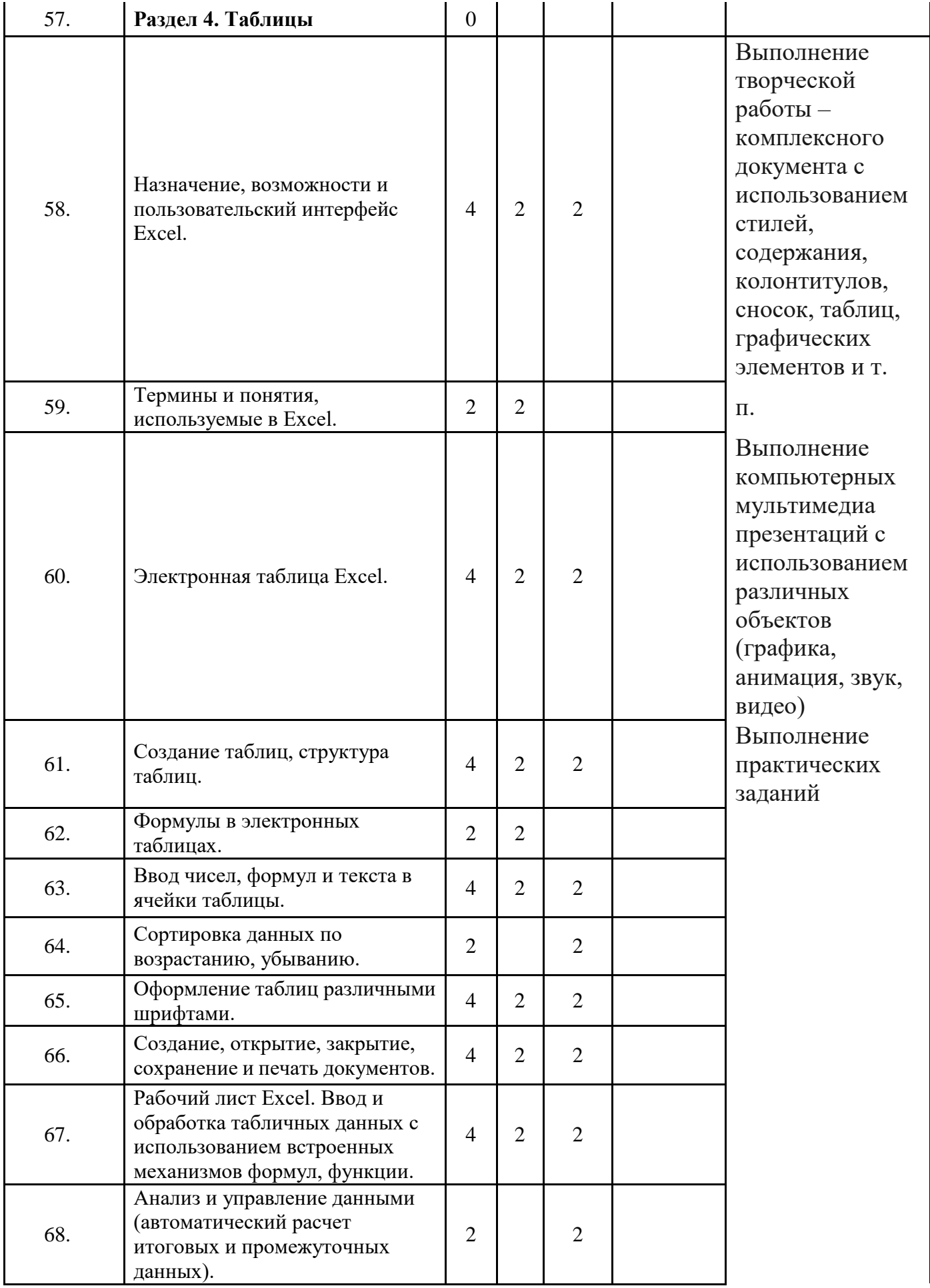

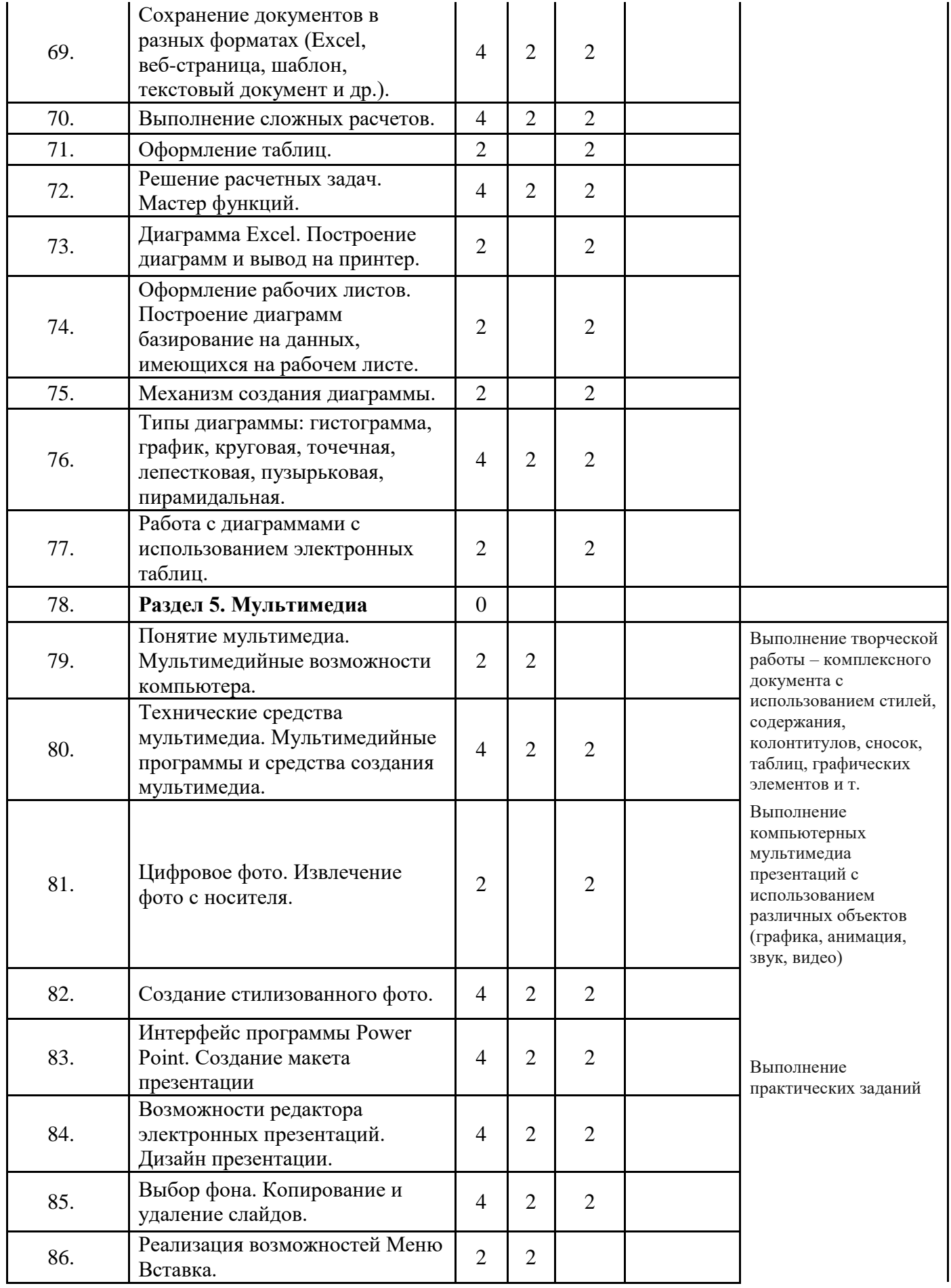

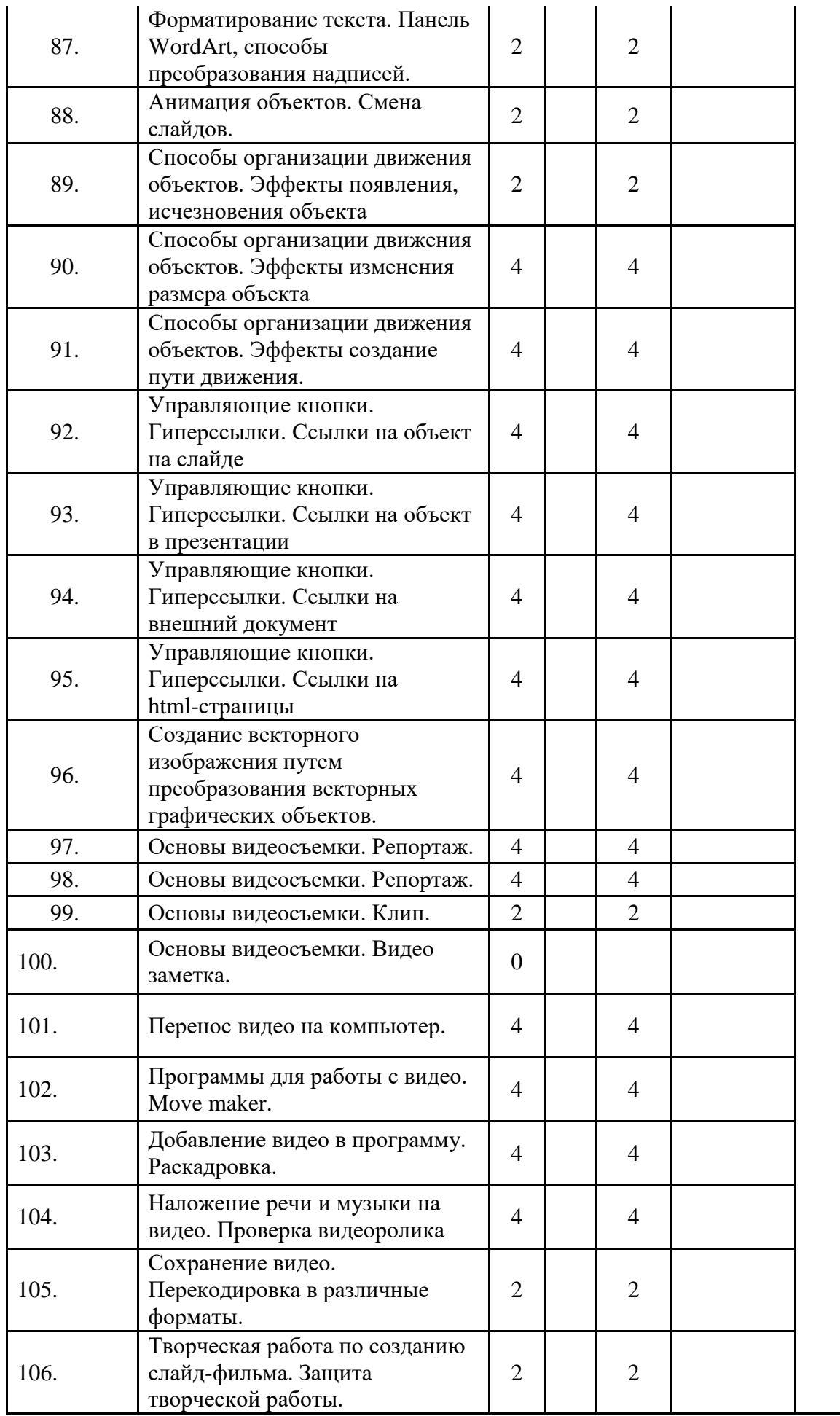

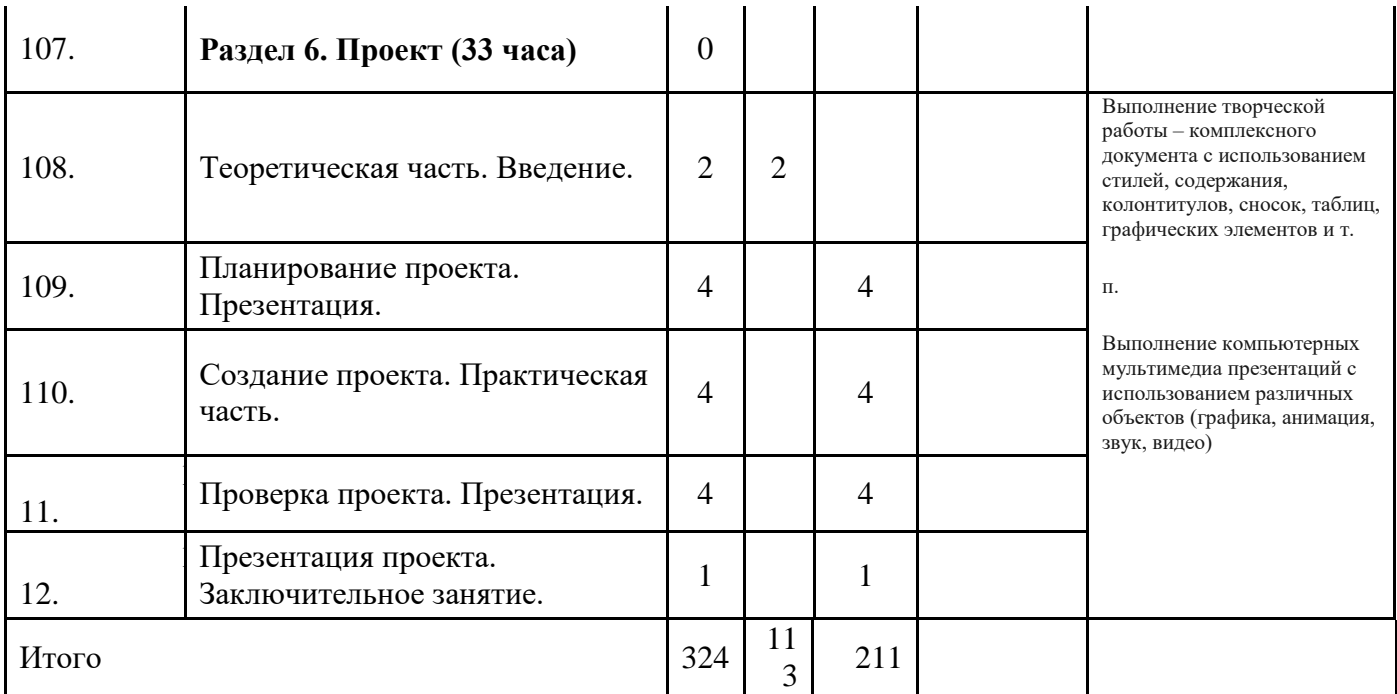

### **Содержание учебного плана программы.**

**1. Введение.** *Теория.* Инструкция по технике безопасности и ПБ, правила поведения в компьютерном классе. Санитарные и гигиенические нормы. *Практика.* Общее представление о компьютере и его возможностях

**2. Компьютерная графика**. *Теория.* Растровая и векторная графика, способы организации. Пиксель, разрешение изображения, графические примитивы, чувствительность к масштабированию. Форматы графических файлов. Графические редакторы: многообразие, возможности, область применения. Сохранение графического файла. *Практика.* Графический редактор Paint: знакомство с интерфейсом программы, инструментами создания графических изображений, использование различных эффектов – добавление цветов в палитру, обращение цветов, изменение размера и местоположения рисунка, настройка атрибутов рисунка, создание мелкого изображения с помощью сетки пикселей. Создание и редактирование графических изображений: букета в вазе, дома «моей мечты», геометрического и растительного орнамента, праздничной открытки.

**3. Текст**. *Теория*. Понятие текста и его обработки. Текстовый редактор: назначение и основные возможности. Операции над текстом: ввод, редактирование, форматирование, вставка готового рисунка, гипертекст. Подготовка к печати. Форматы текстовых документов. *Практика*. Набор текста. Редактирование и форматирование текста. Верхнее меню. Использование справки Word . Форматирование различными шрифтами. Вставка даты и времени, нумерация страниц, колонтитулы, отступы. Графика в текстовом редакторе. Панель инструментов для рисования объекта. Вставка готовых рисунков. Различные режимы просмотра документов. Вывод на печать. Оформление рефератов, различной документации; таблицы и вставка готовых рисунков.

**4. Таблицы**. *Теория*. Назначение, возможности и пользовательский интерфейс Excel. Термины и понятия, используемые в Excel. Создание, открытие, закрытие, сохранение и печать документов. Рабочий лист Excel. Построение диаграмм базирование на данных, имеющихся на рабочем листе. Механизм создания диаграммы. Типы диаграммы: гистограмма, график, круговая, точечная, лепестковая, пузырьковая, пирамидальная. *Практика*. Ввод и обработка табличных данных с использованием встроенных механизмов формул, функции. Анализ и управление данными (автоматический расчет итоговых и промежуточных данных). Сохранение документов в разных форматах (Excel, веб-страница, шаблон, текстовый документ и др.). Ввод и редактирование, вывод на печать разнообразных табличных документов. Выполнение расчетов. Работа с диаграммами с использованием электронных таблиц. Применение значения в произвольной ячейке в качестве исходных данных. Построение диаграмм и вывод на принтер. Оформление рабочих листов.

**5. Мультимедиа**. *Теория*. Мир мультимедиа. Виды презентаций. Редактор электронных презентаций MS Power Point. Интерфейс программы, структура окна. Знакомство с инструментами создания объектов на слайде, правил работы в среде редактора электронных презентаций. Приёмы создания и оформления презентаций. *Практика*. Создание и применение шаблонов презентаций. Анимация. Добавление и изменение порядка и удаления слайдов. Вставка графики, текста, звука. Преобразование графических объектов и создание на их основе новых объектов с использованием возможностей меню группировка-разгруппировка. анимирование объектов на слайдах и организация переходов слайдов с использованием различных эффектов их анимации. Создание управляющих кнопок и гиперссылок. Пути перемещения объектов.

**6. Проект**. *Теория*. Введение. Планирование проекта. Презентация. Заключение. *Практика*. Создание, проверка и презентация проекта.

# **Планируемые результаты.**

Более углубленное изучение и раскрытие особенно важных элементов программы по информатике. Формирование у обучающихся умения владеть компьютером как средством решения практических задач связанных с графикой и мультимедиа, подготовив обучающихся к активной полноценной жизни и работе в условиях технологически развитого общества. Обеспечение прочного и сознательного овладения обучающимися основных знаний о процессах сбора, преобразования и хранения информации и на этой основе раскрытие значения компьютера и информационных технологий в современном мире, развитие творческого мышления развитие коммуникативных качеств личности.

# **К концу обучения учащиеся должны знать**:

 устройство компьютера, его функции, понятие о программном управлении (операционные системы, оболочки, утилиты, прикладные программы),

- уметь работать с файловой системой;
- компьютер как вычислительное устройство, инструмент моделирования и средства хранения информации;
- основные правила работы на ПК;
- технологию обработки информации с помощью ПК;
- этапы работы над проектом;
- уверенно работать с операционной системой Windows;
- иметь представление о памяти и ёмкости памяти;
- пользоваться пакетом прикладных программ;
- умело работать в текстовом процессоре Word и с электронными таблицами Excel:
- делать презентации с гиперссылками в Power Point;
- на хорошем уровне оформлять тексты, строить таблицы и диаграммы.

## К концу обучения учащиеся должны уметь:

- пользоваться графическим редактором Paint и текстовым процессором Word:
- решать поставленные задачи;
- выбирать оптимальное решение из множества возможных (обосновывая  $BbI(00)$
- находить нужную информацию из большого ее потока;
- публично выступать с презентацией своей работы;
- объективно оценивать свою работу и работу товарищей;
- создавать текстовые документы на основе программы Microsoft Word;
- создавать и редактировать изображения в графическом редакторе Paint;
- создавать презентации в программе Microsoft PowerPoint;
- работать с электронными таблицами в программе Microsoft Excel;
- уметь производить конструирование, сопоставление;
- уметь строить план своих действий, использовать правило;
- применять модели при решении задач.

#### од обучения Количество промежуточн итоговой учебных окончани учебных Количеств Количеств проведен начала учебных роки Режим Дата ଟ୍ର телешь HACOB Дата  $\circ$ 25.05. 36 216 324  $\mathbf{1}$ 202 01.09 5 Защита 3 .2023 2024 проектов зан ЯТИ  $\mathbf{R}$  $\overline{B}$ нел елю

# Календарный учебный график.

## **Материально-техническое оснащение**

- 1. Посадочные местами по количеству обучающихся;
- 2. Компьютеры на каждого обучающего;
- 3. Лицензионным программным обеспечением;
- 4. Видеопроекционным оборудованием для презентаций;
- 5. Средствами звукопроизведения;
- 6. Сканером;
- 7. Принтером

## **Информационно обеспечение.**

- 1. Электронно библиотечные системы
- 2. Материалы Лаборатории знаний издательства

БИНОМ» http://www.metodist.lbz.ru/

## **Кадровое обеспечение.**

Педагог дополнительного образования.

## **Оценочные материалы.**

Для проверки знаний, умений и навыков используются следующ ие методы педагогического контроля:

входной предварительный контроль, направлен на выявление требуемых, на начало обучение знаний,

дает информацию об уровне теоретической и технологической по дготовки обучающихся *(беседа, интерактивные тесты)*;

текущий контроль осуществляется в ходе работы с целью проверки освоения материала и выявления пробелов

- в знаниях обучающихся *(индивидуальные задания);*
- тематический контроль после прохождения темы *(мини-проект)*;
- итоговый контроль проводится в конце учебного года *(проект)*

# **Методические материалы.**

- Информационно-коммуникационные технологии в образовании: федеральный образовательный портал http://www.ict.edu.ru

Информационные образовательные технологии: блог-портал http://www.iot.ru

- Информатика и информационные технологии: cайт лаборатории информатики МИОО http://iit.metodist.ru

- Непрерывное информационное образование: проект издательства «БИНОМ. Лаборатория знаний» http://www.metodist.lbz.ru

- презентации по отдельным темам;

- демонстрационные работы

Для компьютерного практикума используются:

Материалы конструктора школьных сайтов (Некоммерческое партнерство «Школьный сайт») http://www.edusite.ru

Материалы конструктора образовательных сайтов (проект Российского общеобразовательного портала) http://edu.of.ru

текстовые файлы с дидактическими материалами;

- карточки с индивидуальными заданиями

# **Список литературы.**

# **Список литературы для педагогических работников**

1. Методическое письмо по вопросам обучения информатике в начальной школе // Начальная школа. - 2002. - № 5. - С. 14-18.

Программа нетрадиционного курса информатики без компьютеров для трехлетней и четырехлетней начальной школы «Информатика в играх и задачах» // Начальная школа. - 1996. - № 10. - С. 52-55.

3. Рекомендации по использованию компьютеров в начальной школе // Начальная школа. - 2002. - № 5. - С. 19-21.

4. Аксенова Н.С. Учебно-методическое пособие по информатике для начальной школы:пособие //

http://www.altai.fio.ru/projects/group1/potok32/site/ index.htm.

5. Алексеева А.В. Преподавание в начальных классах: психолого-педа-гогическая практика : учебно-методическое пособие / А.В. Алексеева, Е.Л. Бокуть, Т. Н. Сиделева. - М. : ЦГЛ, 2003. - 208 с.

6. Белкина В.Н. Психология раннего и дошкольного детства / В.Н. Белкина. - М. :Академический проект, - 2005. - 236 с.

7. Босова Л.Л. Комбинированные уроки информатики / Л.Л Босова // Информатика и образование. - 2000. - № 3. - С. 36-41.

8. Босова Л.Л. О методике проведения уроков информатики с младшими школьниками : статья // http: //www.ito.su/2001/ito/I/2/I-2-11.html.

9. Волкова Н.П. Педагогика / Н.П. Волкова. - Киев : Академия, 2001. - 384 с.

10. Давыдова Е.В. Преподавание информатики в школе с углубленным изучением предмета / Е.В. Давыдова, Л.В. Дашкова // http:/www.psyedu/view.  $php$ ?id=157.

11. Электронный журнал «Психолого педагогические исследования» <http://psyedu.ru/>

12. Дергачева Л.М. Методические аспекты использования учителем дидактических игр на уроках информатики / Л.М. Дергачева // Применение новых технологий в образовании. - Троицк, 2004. - С. 38-42.

13. Дружинин В.Н. Психология общих способностей / В.Н. Дружинин. - СПб. : Питер,1999. - 312 с.

14. Кольцова Е.М. Информационные и коммуникационные технологии в начальной школе / Е.М. Кольцова //festival/1september.2005.ru.

15. Королева Т.Н. Методика преподавания информатики в начальной школе / Т.Н. Королева.- Барнаул. -2000. - 29 с.

16. Бененсон Е.П., Паутова А.Г. Информатика. 3 класс: Учебник в 2-х ч. - М.:Академкнига/Учебник, 2016.

17. Златопольский Д.М. Занимательная информатика: учебное пособие/ Д.М.Златопольский.-М.:БИНОМ. Лаборатория знаний, 2011.-424с.: ил.

# **Список литературы для обучающихся**

1. Информатика. Задачник-практикум в 2 т. /Под ред. И.Г. Семакин, Е. К. Хеннер. - М.:Лаборатория Базовых Знаний, 2008.

2. Информатика: основы компьютерной грамоты. Начальный курс / Под ред. Н.В.Макаровой. – СПб.: Питер, 2010.

3. Информатика: Энциклопедический словарь для начинающих / ред. Д.А. Поспелов. — М.:Педагогика-Пресс, 2013. — 352 c.

4. Макарова Н. В. Информатика и

информационно-коммуникационные технологии.- СПб.:Питер, 2011. 224 с.